# **МІНІСТЕРСТВО ОСВІТИ І НАУКІ УКРАЇНИ**

## **Державний заклад:**

# **Південноукраїнський національний педагогічний університет**

## **імені К.Д. Ушинського**

**Фізико-математичний факультет** 

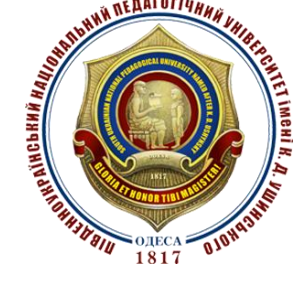

# **МЕТОДИЧНІ РЕКОМЕНДАЦІЇ**

до самостійної роботи студентів по курсу «МАТЕМАТИЧНИЙ АНАЛІЗ»

### **ТЕМА: Обчислення границі функції за допомогою**

### **правила Лопіталя**

Одеса - 2018 рік

### **Укладачі:**

Коваль Т. В., старший викладач кафедри вищої математики і статистики ПНПУ імені К. Д. Ушинського Олефір О. І., к. ф.-м. н., старший викладач кафедри вищої математики і статистики ПНПУ імені К. Д. Ушинського Урум Г. Д., к. техн. н., доцент кафедри вищої математики і статистики ПНПУ імені К. Д. Ушинського

### **Рецензенти:**

Третьяк О. І., доктор фіз.-мат. наук, професор кафедри вищої математики і статистики ПНПУ імені К. Д. Ушинського Глушков О. В., доктор фіз.-мат. наук, професор, зав. кафедри вищої та прикладної математики ОДЕКУ

Рекомендовано до друку засіданням кафедри вищої математики і статистики ПНПУ імені К. Д. Ушинського протокол № від «\_\_\_\_» \_\_\_\_\_\_\_\_\_\_\_\_\_2018 року

Ухвалено до друку радою ОПДПУ імені К. Д. Ушинського *протокол* № \_\_\_\_\_ від «\_\_\_\_\_\_\_»\_\_\_\_\_\_\_\_\_\_\_\_\_2018 року

> ПНПУ імені К. Д. Ушинського» 2017 рік Коваль Т. В., 2017 рік Олефір О. І., 2017 рік Урум Г. Д., 2017 рік

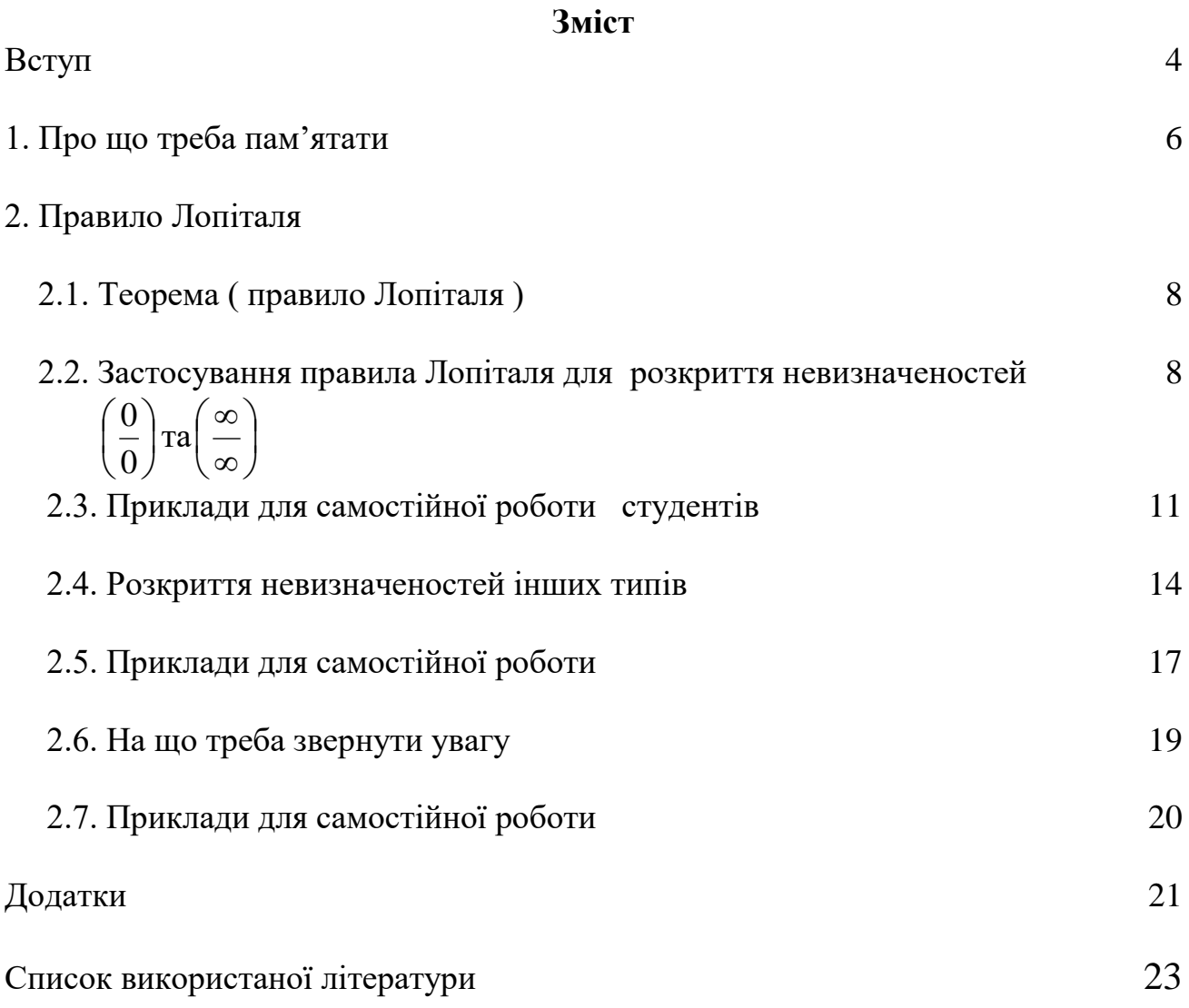

#### **ВСТУП**

Методичні рекомендації щодо виконання самостійної роботи з математичного аналізу тема « Обчислення границь функції за допомогою правила Лопіталя» : складені на основі галузевого стандарту підготовки бакалавра і навчального плану для студентів 1 курсу 014.04 Середня освіта (Математика) , ОС бакалавр**.** 

В процесі вивчення математичного аналізу вміння обчислювати границі функцій займає одне з найважливіших місць. На першому етапі навчання на практиці було розглянуто елементарні засоби розкриття невизначеностей при обчисленні границь. Далі, вивчаючи диференціальне числення функцій в R, студенти поступово оволодівають поняттям і властивостями похідної, основними теоремами диференціального числення, застосуванням похідних. Наслідком теореми Коші є дуже потужний та ефективний метод обчислення границь функцій – правило Лопіталя. Основна перевага цього методу полягає в тому, що правило Лопіталя дозволяе без зайвих штучних перетворень чисто технічним способом одразу розкривати невизначеності вигляду 0 I )  $\mathsf{I}$ ſ **та**  I \  $\mathsf{I}$ ſ  $\infty$ 

Тому під час самостійної роботи студентів надзвичайно важливим є засвоєння як самого правила Лопіталя так і умов його вірного використання в конкретних випадках.

Перша частина роботи присвячено тому, на що взагалі треба звернути увагу при обчисленні границь функцій та наведені основні важливі відомі границі, які можуть бути корисними при знаходженні границь функцій.

Далі, в другій частині роботи детально розглянуті основні питання, пов'язані з використанням правила Лопіталя. Разом з теоретичними відомостями розглянуто численні приклади частина з яких мають розв'язки, а також завдання для самостійної роботи до яких подані відповіді студентів з даної теми.

На при кінці роботи звернено особливу увагу на те, що правило Лопіталя можна використовувати не завжди, наведені відповідні приклади та приклади для самостійної роботи.

4

0

l

J

J

l

 $\infty$ 

Метою роботи було створення умов для успішного оволодіння студентами навичок самостійної роботи при обчисленні границь функції за допомогою правила Лопіталя та опануванням системою знань, навичок та вмінь, необхідних, поперед усього, для успішного подальшого засвоєння курсу математичного аналізу та для майбутній професійній діяльності.

 У результаті оволодіння даною темою студент повинен засвоїти основні теоретичні положення, вміти практично застосовувати отриманні знання при розв'язку задач.

Всі питання. розглянуті в роботі відповідають робочій програмі з математичного аналізу для спеціальності 014.04 - Середня освіта, «Математика»

## **1. Про що треба пам'ятати**

Перед усім згадаємо основні важливі теоретичні висновки, які треба

пам'ятати при обчисленні границі функції в точці.

### **Арифметичні властивості границь функції:**

,  $g(x) \neq 0$  $\lim g(x)$  $\lim f(x)$ (x)  $\lim \frac{f(x)}{x} = \frac{\lim_{x \to a}}{x}$  $\lim_{x \to a} (cf(x)) = c \lim_{x \to a} f(x),$  де  $c \in R$  $\lim_{x \to a} (f(x) \cdot g(x)) = \lim_{x \to a} f(x) \cdot \lim_{x \to a} g(x)$  $\lim_{x \to a} (f(x) - g(x)) = \lim_{x \to a} f(x) - \lim_{x \to a} g(x)$  $\lim_{x \to a} (f(x) + g(x)) = \lim_{x \to a} f(x) + \lim_{x \to a} g(x)$  $\pi$  *k*що ∃lim  $f(x)$ та ∃lim  $g(x)$ , x → a  $=\frac{x\rightarrow a}{\ }$ ,  $\varrho(x)\neq$  $\rightarrow$  $g(x) = \frac{1}{\lim_{x \to a} g(x)}$ ,  $g(x)$  $\rightarrow a$   $x \rightarrow$ *g <sup>x</sup> f <sup>x</sup> g f x a*  $x \rightarrow a$   $x \rightarrow a$ 

**Теорема про границю складної функції:**

$$
\text{Hkuno } \lim_{x \to a} f(x) = A \text{ ra } \forall y = f(x) \lim_{y \to a} g(y) = B \text{ , no } \lim_{x \to a} g(f(x)) = B
$$

#### **При обчислені границь можуть мати місце дві принципово різні ситуації:**

по-перше, це випадок коли не виникає невизначеності, тоді границю функції, якщо вона існує, можна обчислити одразу за допомогою властивостей границі

по-друге, це випадок коли для обчислення границі треба розкрити невизначеність.

$$
f(x) = \frac{f(x)}{g(x)}
$$
 коли  $x \to a$ ,  $f(x) \to 0$ ,  $g(x) \to 0$  то для відношення  $\frac{f(x)}{g(x)}$  коли

 $x \rightarrow a$  має місце невизначеність яку символічно позначають як I J )  $\overline{\phantom{a}}$  $\setminus$ ſ 0  $\left(\frac{0}{2}\right),$ 

коли *x* → *a* та 
$$
f(x) \rightarrow \infty
$$
,  $g(x) \rightarrow \infty$ ,то для  $\frac{f(x)}{g(x)}$  маємо невизначеність  $\left(\frac{\infty}{\infty}\right)$ ,

коли *x* → *a* та *f*(*x*) → 0, *g*(*x*) → ∞, то для добутку *f*(*x*)*g*(*x*) маємо невизначеність  $(0\!\cdot\!\infty)$  ,

коли *x* → *a* та  $f(x)$  → +∞,  $g(x)$  → +∞ (або  $f(x)$  → -∞,  $g(x)$  → -∞), то для різниці  $f(x)$ - $g(x)$  маємо невизначеність ( $\infty$  - $\infty$ ),

коли  $x \to a$  та  $f(x) \to 1$ ,  $g(x) \to \infty$ , то для степеня  $f(x)^{g(x)}$ маємо невизначеність  $(1^\circ),$ 

коли  $x \to a$  та  $f(x) \to 0$ ,  $g(x) \to 0$ , то для виразу  $f(x)^{g(x)}$ маємо невизначеність  $(0^{\circ})$ коли  $x \to a$  та  $f(x) \to \infty$ ,  $g(x) \to 0$ , то для  $f(x)^{g(x)}$  маємо невизначеність  $(\infty^0)$ 

### При обчисленні границь корисними бувають наступні відомі важливі границі:

1. 
$$
\lim_{x \to 0} \frac{\sin x}{x} = 1
$$

2. 
$$
\lim_{x \to \infty} \left(1 + \frac{1}{x}\right)^{x} = e
$$

3. 
$$
\lim_{x \to 0} (1+x)^{\frac{1}{x}} = e
$$

4. 
$$
\lim_{x \to 0} \frac{\ln(1+x)}{x} = 1
$$

5. 
$$
\lim_{x \to 0} \frac{\log_a(1+x)}{x} = \frac{1}{\ln a} \quad (a > 0, a \neq 1)
$$

6. 
$$
\lim_{x \to 0} \frac{e^x - 1}{x} = 1
$$

7. 
$$
\lim_{x \to 0} \frac{a^x - 1}{x} = \ln a \quad (a > 0, a \neq 1)
$$

8. 
$$
\lim_{x \to 0} \frac{(1+x)^{\alpha} - 1}{x} = \alpha
$$

9. 
$$
\lim_{n \to \infty} \sqrt[n]{a} = 1 \quad (a > 0)
$$

10. 
$$
\lim_{n\to\infty}\sqrt[n]{n}=1
$$

11 
$$
\lim_{n \to \infty} n(\sqrt[n]{a} - 1) = \ln a
$$

12 
$$
\lim_{x \to 0} \frac{\sqrt[n]{1 + x} - 1}{x} = \frac{1}{n}
$$

#### **2. Правило Лопіталя**

### **2.1. Теорема ( правіло Лопіталя )**

1) Нехай в деякому околі точки  $a \in R$  для функцій  $f(x)$  та  $g(x)$  існують похідні

$$
f'(x) \text{ ta } g'(x)
$$
  
\n2)  $g'(x) \neq 0 \forall x \in U(a),$   
\n3)  $\exists \lim_{x \to a} \frac{f'(x)}{g'(x)} = A, \text{ a.e } A \leq +\infty$   
\n4)  $\text{a} \text{b} \text{o} \text{a}$   $\lim_{x \to a} f(x) = 0 \text{ a } \lim_{x \to a} g(x) = 0,$ 

$$
a\overline{6}o\ 6) \lim_{x\to a} g(x) = \infty
$$

Toqi 
$$
\lim_{x \to a} \frac{f(x)}{g(x)} = \lim_{x \to a} \frac{f'(x)}{g'(x)} = A
$$

 **2.2 Застосування правила Лопіталь для розкриття невизначеностей типу** 0 0 I  $\int$ )  $\vert$ L ſ **та**  I  $\int$ )  $\vert$ L ſ  $\infty$  $\frac{\infty}{\cdot}$  ).

 Нехай для обчислення границі  $\left( x\right)$  $\lim \frac{f(x)}{f(x)}$ *g <sup>x</sup> f <sup>x</sup>*  $\lim_{x\to a} \frac{f(x)}{g(x)}$  треба розкрити невизначеність 0 0 I  $\int$ \  $\mathsf{I}$  $\setminus$ ſ

або I J  $\backslash$  $\overline{\phantom{a}}$  $\setminus$ ſ  $\infty$  $\infty^{\infty}$   $\mid$  та нехай при цьому виконано всі умови теореми (правіла Лопіталя). Тоді для обчислення границі знаходимо окремо похідну функції в чисельнику та похідну функції в знаменнику дробу, а потім розглядаємо  $(x)$  $\lim \frac{f'(x)}{x}$ *g <sup>x</sup> f <sup>x</sup>*  $x \rightarrow a$   $\alpha'$  $^{\prime}$  $\rightarrow$ Якщо невизначеності не виникає, то обчислюємо границю. Якщо знов отримали 0  $\setminus$ ) ſ

невизначеність 0  $\overline{\phantom{a}}$ J  $\mathsf{I}$  $\setminus$  $\left(\frac{0}{a}\right)$  або I J  $\vert$  $\setminus$  $\infty$  $\infty$  ), то застосуємо правило ще раз (якщо умови теореми виконано знов).

 Розглянемо деякі приклади обчислення границь за допомогою правила Лопіталя.

Приклад 1 — Перевірити, що lim  $\chi \rightarrow 0$   $\chi$  $\frac{\sin x}{x} = 1.$  Розв'язок:  $\lim_{x\to 0}$  $\mathcal{X} \rightarrow 0$   $\mathcal{X}$ sin *<sup>x</sup>*  $=$ I J  $\left(\begin{matrix} 0 \\ 0 \end{matrix}\right)$ ſ  $\lim_{x\to 0} \frac{\sqrt{3} \ln x}{(x)^t} = \lim_{x\to 0} \frac{\cos x}{1} = 1$ 1  $\lim \frac{\cos x}{1}$  $\left( x\right)$  $(\sin x)$  $\overline{a}$  =  $\lim_{x\to 0} \frac{1}{1}$  =  $^{\prime}$  $\rightarrow$ *x x x x* Приклад 2 Обчислити границю  $12x + 16$  $4x^2 + 4$  $\lim_{x\to 3} \frac{1}{x-3}$ 3 2 <sup>2</sup>  $x^3 - 12x +$  $-4x^{2} +$  $\rightarrow$  *x*  $\sim$  -12*x*  $x^2 - 4x + 4x$  $\lim_{x\to 2} \frac{x}{x^3-12x+16}.$ 

Розв'язок:

3 1 12 4 6 6 $x - 8$ lim  $3x^2 - 12$  $3x^2 - 8x + 4$ lim  $12x + 16$  $4x^2 + 4$  $\lim_{x\to 2} \frac{x}{x^3} - \frac{12x+16}{12x+16} = \lim_{x\to 2} \frac{2x}{3x^2} - \frac{6x+1}{12} = \lim_{x\to 2} \frac{1}{3x^2}$ 0 0 2 2 2 0 3 3 2  $\frac{x^2-4x^2+4x}{x^3-12x+16} = \lim_{x\to 2} \frac{3x^2-6x+4}{3x^2-12} = \lim_{x\to 2} \frac{6x-6}{6x} = \frac{4}{12} =$  $\frac{-4x^2+4x}{-12x+16} = \lim_{x\to 2} \frac{3x^2-8x+1}{3x^2-12}$  $-4x^{2} +$  $\rightarrow$ l J  $\left(\begin{matrix} 0 \ \hline 0 \end{matrix}\right)$ ſ  $\rightarrow$ I J  $\left(\begin{matrix} 0 \\ 0 \end{matrix}\right)$ ſ  $x^3 - 12x + 16$   $x \to 2$   $3x^2 - 12$   $x \to 2$  6x *x x x x*  $x^2 - 12x$  $x^2 - 4x + 4x$  $x \rightarrow 2$  *x*  $\rightarrow$  *x*  $\rightarrow$  *x x x x x x**x* **<b>***x x x x x x x x x x x x x x x x x x x x x x x x x* 

Для розкриття невизначеності у цьому прикладі правило Лопіталя використали двічі.

Приклад 3 — Обчислити границю 
$$
\lim_{x\to+0} \frac{\ln \sin x}{\ln \sin 5x}
$$

Розв'язок:

$$
\lim_{x \to +0} \frac{\ln \sin x}{\ln \sin 5x} = \lim_{x \to +0} \frac{(\ln \sin x)'}{(\ln \sin 5x)'} = \lim_{x \to +0} \frac{\frac{1}{\sin x} \cos x}{\frac{1}{\sin 5x} \cos 5x} = \frac{1}{5} \lim_{x \to +0} \frac{\sin 5x}{\sin x} \lim_{x \to +0} \frac{\cos x}{\cos 5x} = \frac{5}{5} = 1
$$
  
Приклад 4   O6числити границio 
$$
\lim_{x \to +0} \frac{x}{\sin 5x} = \lim_{x \to +0} \frac{\cos x}{\cos 5x} = \frac{5}{5} = 1
$$

$$
\frac{1}{x} \log x
$$

Розв'язок:

$$
\lim_{x \to +\infty} \frac{x}{\ln(1+x)} = \lim_{x \to +\infty} \frac{1}{\frac{1}{1+x}} = \lim_{x \to +\infty} (1+x) = +\infty
$$

 Приклад 5 Обчислити границю *x x*  $x \rightarrow$  **cos** cos4 lim 2  $\rightarrow \frac{\pi}{4}$ .

$$
\lim_{x \to \frac{\pi}{2}} \frac{\cos 3x}{\cos x} = \lim_{x \to \frac{\pi}{2}} \frac{-3 \sin 3x}{-\sin x} = 3 \lim_{x \to \frac{\pi}{2}} \frac{\sin 3x}{\sin x} = 9
$$

 Приклад 6 Обчислити границю  $\lim_{x\to 3} \frac{x^5 - 243}{x^3 - 27}$ <sup>3</sup>  $x^3$  – Ξ  $\rightarrow$ <sup>3</sup>  $\chi$ *x x*

Розв'язок:

 $\lim x^2 = 15$ 3 5 3 5 lim 27  $\lim_{x\to 3} \frac{x^3 - 243}{x^3} = \lim_{x\to 3} \frac{5x^4}{3x^2} = \frac{5}{3} \lim_{x\to 3} x^2$ 4 3 0 0 3 5  $\frac{1}{3} \frac{1}{r^3 - 27} = \lim_{x \to 3} \frac{1}{3} \frac{1}{x^2} = \lim_{x \to 3} x =$ Ξ  $\rightarrow$   $\rightarrow$   $\rightarrow$   $\rightarrow$   $\rightarrow$   $\rightarrow$ J  $\left(\begin{matrix} 0 \\ 0 \end{matrix}\right)$ ſ  $\lim_{x \to 3} \frac{x^3}{x^3}$   $\frac{27}{x^2} = \lim_{x \to 3} \frac{x^2}{x^2} = \lim_{x \to 3} x$ *x x x x x* → *x* → *x* → *x* → *x* → *x* + *x* + *x* + *x* + *x* 

 Приклад 7 Обчислити границю *x x*  $e^x - e^{-x}$  $x \rightarrow 0$  sin x cos  $\lim_{x\to 0}$ Ξ  $\rightarrow$ ═

Розв'язок:

$$
\lim_{x \to 0} \frac{e^x - e^{-x}}{\sin x \cos x} = \lim_{x \to 0} \frac{e^x + e^{-x}}{\cos x \cos x - \sin x \sin x} = \lim_{x \to 0} \frac{e^x + e^{-x}}{\cos 2x} = 2
$$

Приклад 8 Обчислити границю 
$$
\lim_{x\to a} \frac{\ln(x-a)}{\ln(e^x-e^a)}
$$

Розв'язок:

$$
\lim_{x \to \frac{\pi}{2}} \frac{2 \sin x}{\cos x} = \lim_{x \to \frac{\pi}{2}} \frac{2 \sin x}{-\sin x} = 3 \lim_{x \to \frac{\pi}{2}} \frac{2 \sin x}{\sin x} = 9
$$
\n
$$
\lim_{x \to \frac{\pi}{2}} \frac{x^3 - 243}{\cos^2 30x}.
$$
\n
$$
\lim_{x \to 3} \frac{x^3 - 243}{x^3 - 27} = \lim_{x \to 3} \frac{5x^4}{3x^3} = \frac{5}{3} \lim_{x \to 3} x^2 = 15
$$
\n
$$
\lim_{x \to 3} \frac{e^x - e^{-x}}{x^3 - 27} = \lim_{x \to 3} \frac{e^x}{3x^2} = \frac{5}{3} \lim_{x \to 3} x^2 = 15
$$
\n
$$
\lim_{x \to 3} \frac{e^x - e^{-x}}{\sin x \cos x} = \lim_{x \to 0} \frac{e^x + e^{-x}}{\cos x \cos x} = \lim_{x \to 0} \frac{e^x + e^{-x}}{\cos x \cos x} = 2
$$
\n
$$
\lim_{x \to 0} \frac{e^x - e^{-x}}{\sin x \cos x} = \lim_{x \to 0} \frac{e^x + e^{-x}}{\cos x \cos x} = \lim_{x \to 0} \frac{\sin(x - a)}{\cos 2x} = 2
$$
\n
$$
\lim_{x \to 0} \frac{\ln(x - a)}{\ln(x - a)} = \lim_{x \to 0} \frac{x - a}{e^x - a} = \lim_{x \to 0} \frac{e^x - e^{-a}}{e^x - a} = \lim_{x \to 0} \frac{e^x}{e^x - a} = \lim_{x \to 0} \frac{e^x}{e^x - a} = \lim_{x \to 0} \frac{1}{x - a + 1} = 1
$$
\n
$$
\lim_{x \to 0} \frac{\ln(x - a)}{\ln(e^x - e^a)} = \lim_{x \to 0} \frac{x - a}{e^x - e^a} = \lim_{x \to 0} \frac{x - a}{a^x} = \lim_{x \to 0} \frac{x^2}{3x^2} = \lim_{x \to 0} \frac{x^2 - a}{3x^2} = \lim_{x
$$

Приклад 9 Обчислити границю 
$$
\lim_{x\to 0} \frac{x - arctgx}{x^3}
$$
.

Розв'язок:

$$
\lim_{x \to 0} \frac{x - \arctg x}{x^3} = \lim_{x \to 0} \frac{1 - \frac{1}{1 + x^2}}{3x^2} = \lim_{x \to 0} \frac{x^2}{3x^2(1 + x^2)} = \frac{1}{3}
$$

Приклад 10 Обчислити границю *x x*  $\lim_{x\to+\infty} \frac{\ln x}{\sqrt{x}}$ .

$$
\lim_{x \to +\infty} \frac{\ln x^{\left(\frac{\infty}{\infty}\right)}}{\sqrt{x}} = \lim_{x \to +\infty} \frac{\frac{1}{x}}{\frac{1}{2\sqrt{x}}} = 2 \lim_{x \to +\infty} \frac{\sqrt{x}}{x} = 2 \lim_{x \to +\infty} \frac{1}{\sqrt{x}} = 0
$$

Розв'язок:

$$
\lim_{x \to 1} \frac{x^x - 1}{\ln x - x + 1} = \lim_{x \to 1} \frac{x^x (\ln x + 1) - 1}{\frac{1}{x} - 1} = \lim_{x \to 1} \frac{x^x x (\ln x + 1) - x}{1 - x}
$$
\n
$$
= \lim_{x \to 1} \frac{\left(\frac{0}{0}\right)}{-1} = -\lim_{x \to 1} (x^{x+1} (\ln x + \frac{x+1}{x}) \ln x + x^{x+1} \frac{1}{x}) - 1 = -2
$$

## 2.3 Приклади для самостійної роботи

Обчислити границі:

1) 
$$
\lim_{x \to 1} \frac{3x^2 + 4x - 7}{2x^2 + 3x - 5}
$$
  
\n2) 
$$
\lim_{x \to \frac{\pi}{4}} \frac{tgx - 1}{\sin 4x}
$$
  
\n3) 
$$
\lim_{x \to 0} \frac{e^{2x} - 1}{\sin x}
$$
  
\n4) 
$$
\lim_{x \to \pi} \frac{\sin 3x}{tg5x}
$$
  
\n5) 
$$
\lim_{x \to 2} \frac{x^4 - 16}{r^3 + 5r^2 - 6r - 16}
$$
  
\n6) 
$$
\lim_{x \to 0} \frac{x - \sin x}{r - t \cdot e^x}
$$

7) 
$$
\lim_{x \to 2} \frac{\sqrt[3]{x} + 5x^2 - 6x - 16}{\sqrt[3]{x} - \sqrt[3]{5}}
$$
  
8) 
$$
\lim_{x \to a} \frac{x^n - a^n}{x^m - a^m}
$$

9) 
$$
\lim_{x \to 0} \frac{e^{x^2} - 1}{\cos x - 1}
$$
 10) 
$$
\lim_{x \to 0} \frac{\ln \cos x}{\ln \cos 3x}
$$

11) 
$$
\lim_{x \to 0} \frac{1 - \cos 2x}{1 - \cos 3x}
$$
  
\n13) 
$$
\lim_{x \to 0} \frac{e^{ix} - e^x}{tgx - x}
$$
  
\n15) 
$$
\lim_{x \to \frac{\pi}{6}} \frac{\sqrt[5]{3tg^2x} - 1}{2\sin^2 x + 5\sin x - 3}
$$
  
\n17) 
$$
\lim_{x \to 0} \frac{\ln(1 + x) - x}{tg^2x}
$$
  
\n
$$
\lim_{x \to 0} \frac{2}{\frac{\pi}{11} + x}
$$
  
\n19) 
$$
\lim_{x \to 0} \frac{\pi}{\ln(1 + x)}
$$
  
\n21) 
$$
\lim_{x \to 0} \frac{\ln tsx}{ctg2x}
$$
  
\n23) 
$$
\lim_{x \to \frac{\pi}{6}} \frac{4\sin^2 x - 6\sin x + 1}{3\sin^2 x + 5\sin x - 4}
$$
  
\n25) 
$$
\lim_{x \to 1} \frac{x^5 - 3x^2 + 7x - 5}{x^4 - 5x + 4}
$$
  
\n27) 
$$
\lim_{x \to 1} \frac{arctg(x - 1)}{x^2 + x - 2}
$$
  
\n29) 
$$
\lim_{x \to 1} \frac{x^3 - 3x^2 + 7x - 5}{x^3 + 2x^2 - 9x + 6}
$$

31) 
$$
\lim_{x \to 0} \frac{x - \sin x}{\lg x - x}
$$

33) 
$$
\lim_{x \to 0} \frac{tgx - x}{\ln^3(1 + x)}
$$

$$
35) \quad \lim_{x \to 0} \frac{tgx - x}{\arcsin x - \ln(1 + x)}
$$

37) 
$$
\lim_{x \to -1} \frac{2x^4 + 3x^3 - 4x^2 - 9x - 4}{3x^4 + 5x^3 + 3x^2 + 3x + 2}
$$

39) 
$$
\lim_{x \to 1} \frac{\ln x - x + 1}{x - x^x}
$$

12) 
$$
\lim_{x \to 0} \frac{5^{x} - 6^{x}}{4^{x} - 3^{x}}
$$
  
\n14) 
$$
\lim_{x \to 3} \frac{\ln(x^{2} - 8)}{2x^{2} - 5x - 3}
$$
  
\n16) 
$$
\lim_{x \to 0} \frac{\ln \sin 2x}{\ln \sin x}
$$
  
\n18) 
$$
\lim_{x \to 0} \frac{\ln(1 - x) + x^{2}}{(1 + x)^{m} - 1 + x^{2}}
$$
  
\n20) 
$$
\lim_{x \to 0} \frac{tgx - 1 + \cos 3x}{e^{x} - e^{-x}}
$$
  
\n22) 
$$
\lim_{x \to 0} \frac{\ln \cos ax}{e^{x} - e^{-x}} - 2x
$$
  
\n24) 
$$
\lim_{x \to 0} \frac{e^{x} - e^{-x} - 2x}{x - \sin x}
$$
  
\n26) 
$$
\lim_{x \to 0} \frac{x^{3}}{e^{x} - e^{-x}} - \lim_{x \to 0} \frac{x^{3}}{e^{x} - \cos x}
$$
  
\n28) 
$$
\lim_{x \to 0} \frac{\ln \cos ax}{x^{2}}
$$
  
\n30) 
$$
\lim_{x \to 0} \frac{x \arcsin x^{2}}{x^{2} - 2x + 1}
$$
  
\n32) 
$$
\lim_{x \to 0} \frac{x^{20} - 2x + 1}{x^{30} - 2x + 1}
$$
  
\n34) 
$$
\lim_{x \to 0} \frac{\sin 2x - 2x}{x^{2} \arcsin x}
$$
  
\n34) 
$$
\lim_{x \to 0} \frac{\sin 2x - 2x}{x^{2} \arcsin x}
$$

36) 
$$
\lim_{x \to 1} \frac{x^{30} - 50x + 49}{x^{100} - 100x + 99}
$$

38) 
$$
\lim_{x \to -1} \frac{x^4 + x^3 - 3x^2 - 5x - 2}{x^4 + 2x^3 - 2x - 1}
$$

$$
40) \lim_{x \to 1} \frac{x^x - 1}{\ln x}
$$

Відповіді.

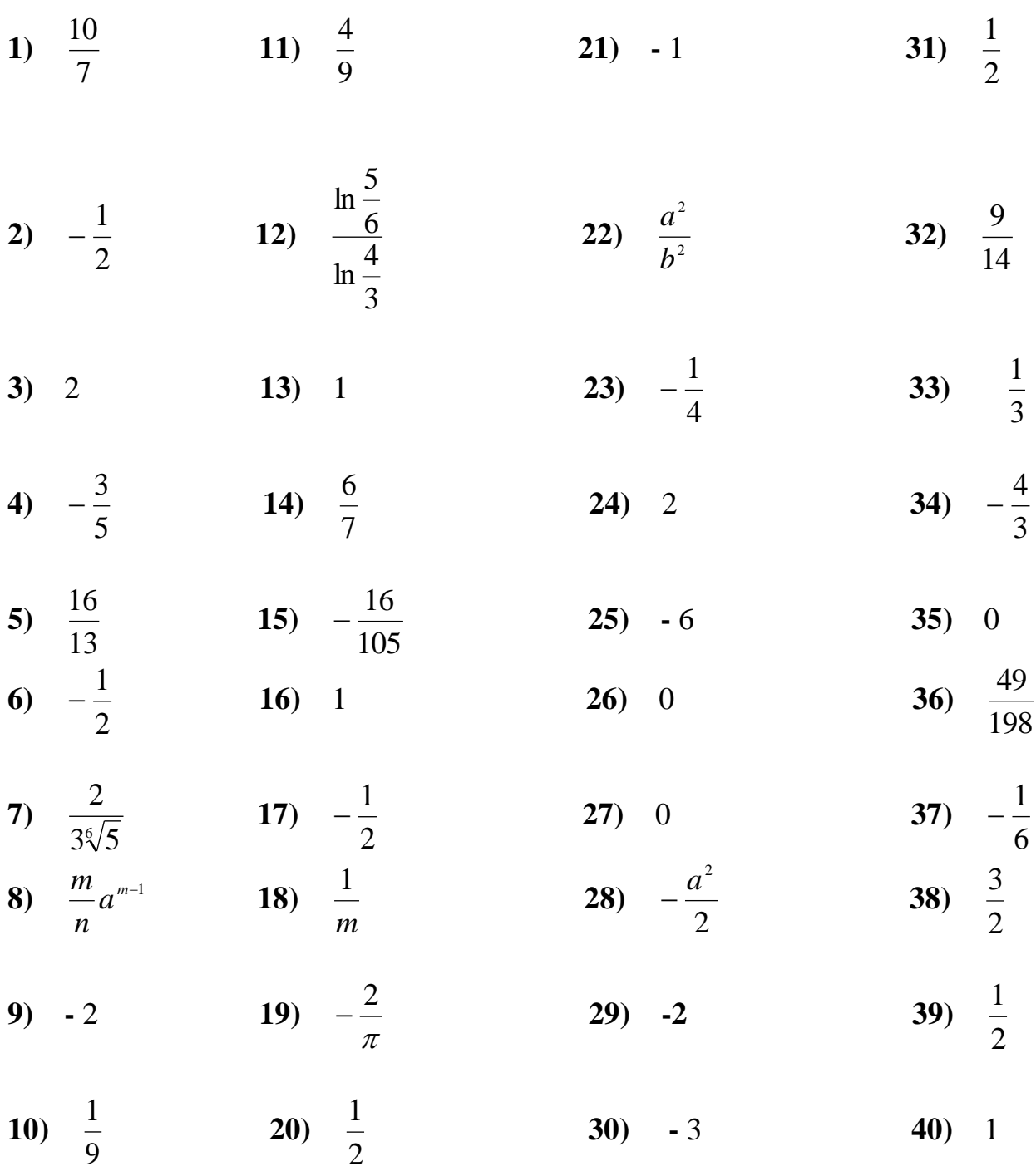

# 2.4 Розкриття невизначеностей інших типів

Правило Лопіталя дозволяє безпосередньо розкривати невизначеності  $\left(\frac{0}{0}\right)$  та  $\left(\frac{\infty}{\infty}\right)$ . Тому для розкриття інших невизначеностей з використанням цього правила треба спочатку перетворити даний вираз таким чином, щоб утворити невизначеність $\left(\frac{0}{0}\right)$  або $\left(\frac{\infty}{\infty}\right)$  та тільки потім застосовувати правило Лопіталя.

Для перетворення одних типів невизначеностей в інші можна запропонувати правила, які у символічному запису мають наступний вигляд:

1) 
$$
(0 \cdot \infty) = \left(\frac{0}{\frac{1}{\infty}}\right) = \left(\frac{0}{0}\right)
$$
 afo  $(0 \infty) = \left(\frac{\infty}{\frac{1}{0}}\right) = \left(\frac{\infty}{\infty}\right)$ 

$$
(1+\infty) - (1+\infty) = \left(\frac{1}{0} - \frac{1}{0}\right) = \left(\frac{0-0}{0}\right) = \left(\frac{0}{0}\right)
$$

3) 
$$
(0^{\circ}) = (e^{0 \ln 0}) = (e^{0 \infty}) = (0 \cdot \infty)
$$
 далі за правилом 1)

4) 
$$
(\infty^0) = (e^{0 \cdot \ln \infty}) = (e^{0 \cdot \infty}) = (0 \cdot \infty)
$$

$$
5)\qquad (1^\infty) = (e^{\infty \ln 1}) = (e^{\infty \cdot 0}) = (\infty \cdot 0)
$$

Розглянемо приклади обчислення границь, що уявляють собою невизначеності розглянутих вище типів

Обчислити границю  $\lim_{x\to 0} (x \ln x)$ Приклад 13

$$
\lim_{x \to +0} (x \ln x) = \lim_{x \to +0} \frac{\ln x}{\frac{1}{x}} = \lim_{x \to +0} \frac{\frac{1}{x}}{-\frac{1}{x^2}} = \lim_{x \to +0} (-x) = 0
$$

 Приклад 14 Обчислити границю I  $\int$ )  $\mathsf{I}$  $\setminus$  $\lim_{x\to 0} \left( \frac{1}{\sin x} - \frac{1}{x} \right)$ 1 sin 1  $\lim_{x\to 0}$ 

Розв'язок:

$$
\lim_{x \to 0} \left( \frac{1}{\sin x} - \frac{1}{x} \right) \bigg( \lim_{x \to 0} \left( \frac{x - \sin x}{x \sin x} \right) \bigg( \frac{0}{0} \bigg) = \lim_{x \to 0} \frac{1 - \cos x}{\sin x + x \cos x} \bigg( \frac{0}{0} \bigg) = \lim_{x \to 0} \frac{\sin x}{\cos x + \cos x - x \sin x} = 0
$$

<u>Приклад 15</u> Обчислити границю  $\lim \arcsin x^{tsx}$  $\lim_{x\to 0} \arcsin x$ 

Розв'язок:

 $\lim_{x\to 0} \frac{\lim_{x\to 0} \frac{\sin x}{1 - \sin x}}{\frac{1}{1 - \sin x} \left(\frac{x}{1 - \cos x}\right)} \frac{\sin x}{1 - \sin x} \left(\frac{x}{1 - \cos x}\right)$  $\lim \arcsin x^{tgx} = \lim e^{\ln \arcsin x^{tgx}} = e^{\lim_{x\to 0} tgx \ln \arcsin x} = e^{\lim_{x\to 0} \frac{1}{x\to 0}} = e^{\lim_{x\to 0} \frac{(-te^x x) \cos^2 x}{\arcsin x \sqrt{1-x^2}}} = e^{\lim_{x\to 0} \frac{\sin^2 x}{\arcsin x \sqrt{1-x^2}}} = e^{-0} = 0$  $\lim_{n \to \infty} \frac{\ln \arcsin}{n}$  $\lim_{x \to 0} t g x \ln \arcsin x$  (0 0 0 2 2 2  $x \rightarrow +0$ 2 1 2  $=\lim_{\epsilon \to 0} e^{\ln \arcsin x^{igx}} = e^{\lim_{x \to +0} t g x \ln \arcsin x \frac{(y\cdot \omega)}{x}} = e^{\lim_{\epsilon \to +0} \frac{f}{\arcsin x \sqrt{1-x^2}}} = e^{\lim_{x \to +0} \frac{f}{\arcsin x \sqrt{1-x^2}}} = e^{-0} =$  $\Big\} \quad \lim_{\longleftarrow} \Big\{$  $\left(\frac{\infty}{\infty}\right)$ ſ  $^{\circ}$  $\left(\infty\right)$   $\lim_{x\to+0} \frac{\text{Im}\cos\pi x}{1} \left(\infty\right)$  $\rightarrow$  +0  $x \rightarrow$  +  $\rightarrow +$  $x^{i_{gx}} = \lim_{x \to 0} e^{\lim_{a \to 0} x} = e^{x \to 0} = e$   $e^{\lim_{a \to a} x} = e^{\lim_{a \to a} x \times 1 - x} = e^{\lim_{a \to a} x \times 1 - x} = e$ *x x x*  $tg^{-}x$   $|cos^{-}x$ *tgx x*  $x^{tgx}$  *x*  $\lim_{x \to 0} tgx \ln \arcsin x$ *x tgx x x x*  $\frac{tgx}{a^x}$ 

Тут використано наслідок з першої чудової границі

1 arcsin  $\lim_{x\to 0} \frac{\sin x}{\arcsin x} =$ *x x*

<u>Приклад 16</u> • Обчислити границю  $\lim_{x \to a} (tgx)^{\cos x}$  $\lim_{x\to\frac{\pi}{2}-0} (tgx)^{\cos}$ lim  $\rightarrow \frac{\pi}{\pi}$ 

Розв'язок:

 $(tgx)^{6}$  $\left(\infty^0\right)$   $\lim_{x \to \pi} (\cos x \ln t \, g x)$   $(0 \cdot \infty)$  $\lim_{x \to \frac{\pi}{2} - 0} \frac{f(\cos x)^{\cos x}}{f(\cos x)^{\cos x}} = e^{\lim_{x \to \frac{\pi}{2} - 0} \frac{\cos x \ln f(gx)}{g(\cos x)}} = e^{\lim_{x \to \frac{\pi}{2} - 0} \frac{\sin x}{\cos x}} = e^{\lim_{x \to \frac{\pi}{2} - 0} \frac{\cos x}{\cos^2 x}} = e^0 = 1$ gx cos<br>1 1 1 lim cos  $\cos x \left(\infty^0\right) \quad \lim_{x \to \frac{\pi}{2} - 0} (\cos x \ln t g x) \left(0 \cdot \infty\right) \quad \lim_{x \to \frac{\pi}{2} - 0} \frac{\ln t}{\ln t}$  $\frac{1}{2}$ -0  $\frac{1}{2x}(-\sin x) = 2e^{-\frac{\pi}{2}-0\sin^2 x}$  $\frac{\pi}{2}$ -0  $(0.8)$   $x \rightarrow \frac{\pi}{2}$ -0  $\frac{1}{\cos x}$   $(8)$   $x \rightarrow \frac{\pi}{2}$ -0 0  $= e^{\int \frac{\tan (\cos x \sin y)}{x^2} \cos x \sin y} = e^{\int \frac{x}{2} \cos x} = e^{\int \frac{1}{2} \cos x \cos y} = e^{\int \frac{x}{2} \cos^2 x} = \frac{e^{\ln x}}{2} = e^{\int \frac{x}{2} \sin^2 x} = e^0 =$ I  $\left(\frac{\infty}{\infty}\right)$ ſ ∞  $\int_{\infty}^{\infty}$  (cos x lntgx)  $\lim_{x \to \infty} \frac{\lim_{x \to \infty} \frac{\ln(x)}{x}}{\ln(x)}$  $\lim_{x \to -\infty} (tgx)^{\cos x} = e^{\lim_{x \to \frac{\pi}{2}-\theta}} = e^{\lim_{x \to \frac{\pi}{2}-\theta} \frac{\cos x}{\cos x}} = e^{\lim_{x \to \frac{\pi}{2}-\theta} \frac{\cos x}{\cos^2 x} - \lim_{x \to \frac{\pi}{2}-\theta} \frac{\sin x}{\cos x}} = e^{\lim_{x \to \frac{\pi}{2}-\theta} \frac{\sin x}{\cos x}} = e^{\lim_{x \to \frac{\pi}{2}-\theta} \frac{\sin x}{\cos x}} = e^{\lim_{x \to \frac{\pi}{2}-\theta} \frac{\sin x}{\cos x}} = e^{\lim_{x \$ *x x x tgx <sup>x</sup> x*  $f(x^0)$   $\lim_{x \to \frac{\pi}{2} - 0} (\cos x \ln t g x)$   $(0 \cdot \infty)$   $\lim_{x \to \frac{\pi}{2} - 0} \frac{\ln t g x}{1}$ *x*  $\lim_{x \to -0}$  (cos x in g x)  $\lim_{x \to -0}$  (cos)  $\lim_{x \to -0}$   $\frac{\pi}{2}$  ( $\infty$ )  $\lim_{x \to -0}$   $\lim_{x \to -0}$   $\lim_{x \to -0}$   $\lim_{x \to -0}$ π

 Приклад 17 Обчислити границю *x*  $\lim_{x\to 0}$   $\ln x$   $\Big|$ <sup>2</sup>  $\displaystyle \lim_{x \to +0}$ ln

Розв'язок:

 $(\infty^0)$   $\lim_{z \to \infty} (2x \ln \ln x)$   $(0\infty)$  $\lim_{x \to 0} \lim_{x \to 0} x^{2x \frac{(\infty^0)}{e} \cdot \lim_{x \to 0} (2x \ln |\ln x|) \cdot (0 \infty)} = e^{\lim_{x \to 0} \frac{1}{2x} \cdot \frac{(\frac{\pi}{\infty})}{\frac{x}{\pi}} \cdot \frac{x}{\pi}} = e^{\lim_{x \to 0} \frac{x}{\ln x}} = e^0 = 1$ 1 l n 1 lim 2  $\lim_{x \to 0} (\infty^0)$   $\lim_{x \to 0} (2x \ln |\ln x|) (0 \infty)$   $\lim_{x \to 0} \frac{\ln |\ln x|}{1}$ 0  $\frac{1}{2}$  ( $\infty$ )  $x \to 0$   $-\frac{1}{x^2}$   $-2 \lim_{x \to 0}$  $= e^{\sum_{x\to 0}^{\infty} (2x \ln |\ln x|)} = e^{\frac{(0\infty)}{2x}} = e^{\sum_{x\to 0}^{\infty} \frac{1}{x^2}} = e^{\frac{-1}{x^2}} = e^{\frac{-2 \lim_{x\to 0} x}{-2 \lim_{x\to 0} |x^2}} = e^0 =$  $\lim_{x\to 0} (2x \ln |\ln x|) \left(\frac{0 \infty}{2}\right)^{x\to 0} \frac{1}{2x} \left(\infty\right)^{x\to 0} -\frac{1}{x^2} -\frac{1}{2}$ l  $\left(\frac{\infty}{\infty}\right)$ ſ ∞  $\begin{pmatrix} \infty^0 \\ \infty^0 \end{pmatrix}$  lim  $(2 \pi |x| |\ln |x|)$   $(0 \infty)$   $\lim_{x \to +0} \frac{\ln |\ln |x|}{1} \left( \frac{\infty}{\infty} \right)$  $\lim_{x\to 0}$  $\ln x$   $x^2 = e^{x\to 0}$   $\lim_{x\to 0}$   $e^{x\to 0}$   $e^{x^2} = e^{x\to 0}$   $\lim_{x\to 0}$   $e^{x^2} = e^{x\to 0}$ *x x*  $\overline{x}$   $\overline{x}$   $\overline{x}$ *x x*  $\int_{x}^{+\infty}$   $\lim_{x \to -\infty}$   $(2x \ln |\ln x|)$   $(0\infty)$   $\int_{x \to +0}^{x \to +\infty}$   $\frac{1}{2}$   $\int_{x}^{+\infty}$   $\infty$   $\int_{x \to +\infty}^{x \to +\infty}$   $\frac{1}{2}$   $\int_{x}^{+\infty}$ *x x*

<u>Приклад 18</u> Обчислити границю  $\lim x^{x-1}$ 1  $\lim_{x\to 1} x^{x-}$ *x*  $\lim_{x\to 1} x$ 

$$
\lim_{x \to 1} x^{\frac{1}{x-1} (p^{\infty})} = e^{\lim_{x \to 1} (\frac{1}{x-1} \ln x) (\infty)} = e^{\lim_{x \to 1} \frac{1}{x-1}} = e^{\lim_{x \to 1} \frac{1}{x}} = e^{\lim_{x \to 1} \frac{1}{x}} = e
$$
\n  
\nПриклад 19  Oбчислити границio  
$$
\lim_{x \to \infty} \left( \frac{2}{\pi} arctgx \right)^{x}
$$
\n  
\nPo3B'830K:

$$
\lim_{x \to +\infty} \left( \frac{2}{\pi} arctgx \right)^{x} \stackrel{[1^{\infty}]}{=} e^{\lim_{x \to +\infty} (x \ln(\frac{2}{\pi} arctgx))} \stackrel{(\infty)}{=} e^{\lim_{x \to +\infty} \frac{\ln(\frac{2}{\pi} arctgx)}{\frac{1}{x}}} = e^{\lim_{x \to +\infty} \frac{\frac{1}{arctgx(1+x^2)}}{-\frac{1}{x^2}}} = e^{\lim_{x \to +\infty} \frac{-x^2}{(1+x^2) arctgx}} = e^{\frac{-\frac{1}{\pi}}{2}} = e^{\frac{-\frac{2}{\pi}}{\pi}}
$$

<u>Приклад 20</u> — Обчислити границю  $\lim_{x \to 0} (\cos x)^{\frac{1}{x^2}}$  $\lim_{x\to +0} (\cos x)^x$ 

Розв'язок:

 $(\cos x)$  $\frac{\left(\frac{1}{2}\right)}{\left(\frac{1}{2}\right)} \lim_{x\to 0} \frac{1}{x^2} \ln \cos x \stackrel{(\infty,0)}{\sim} \lim_{x\to 0} \frac{\ln \cos x}{x^2} \stackrel{(\infty,0)}{\sim} \lim_{x\to 0} \frac{\cos x}{2x} \stackrel{(-\sin x)}{\sim} \frac{\left(\frac{1}{0}\right)}{\left(\frac{1}{0}\right)} \lim_{x\to 0} \frac{1}{\cos x} \lim_{x\to 0} \frac{-\sin x}{2x} \quad -\frac{1}{0}$ 1  $\frac{1}{2}$   $\lim_{x\to 0} \frac{1}{\cos x}$   $\lim_{x\to 0} \frac{-\sin x}{2x}$ 0 2  $\frac{\cos x}{\cos x}$ 0)  $\frac{1}{2}$  lim 1  $\left(1^{\infty}\right)$   $\lim_{n \to \infty} \frac{1}{n} \arccos x (\infty 0)$   $\lim_{n \to \infty} \frac{\ln \cos x}{n}$ 0  $\lim_{x \to 0} (\cos x)^{\frac{1}{x^2}} = e^{\lim_{x \to 0} \frac{1}{x^2} \ln \cos x} = e^{\lim_{x \to 0} \frac{\ln \cos x}{x^2}} = e^{\lim_{x \to 0} \frac{\cos x}{2x}} = e^{\lim_{x \to 0} \frac{\cos x}{2x}} = e^{\lim_{x \to 0} \frac{\cos x}{\cos x} = 0} = e^{\lim_{x \to 0} \frac{\cos x}{\cos x} = 0}$ I  $\left(\begin{matrix} 0 \\ 0 \end{matrix}\right)$  $\frac{1}{\lim_{x \to 0} \frac{\cos x}{x}}$  $\left(\begin{matrix} 0 \\ 0 \end{matrix}\right)$ ſ ∞∙  $\rightarrow$  $=e^{x\to 0x^2}$   $=e^{x\to 0x^2}$   $e^{x\to 0}$   $e^{x\to 0}$   $e^{2x}$   $=e^{x\to 0\cos x \times 0x^2}$ ∞  $(x)$   $x^2 = e^{x \to 0}$   $x^2 = e^{x \to 0}$   $x^2 = e^{x \to 0}$   $2x = e^{x \to 0 \cos x \cdot x \to 0}$   $2x = e^{x \to 0 \cos x \cdot x \to 0}$ *x*  $x = e^{x \to 0} \cos x$ *x x x*  $\frac{1}{x^2}$   $\frac{1}{x^2}$   $\frac{1}{x^2}$   $\frac{\lim_{x\to 0} \frac{1}{x^2}$   $\lim_{x\to 0} \frac{x}{x^2}}$   $\frac{\cos x}{x}$   $\frac{(\infty \cdot 0)}{x^2}$   $\frac{\lim_{x\to 0} \frac{\ln \cos x}{x^2}}{x^2}$ *x x x x x x* <u>Приклад 21</u> Обчислити границю  $\lim_{x\to 0} (\sin x \ln ctgx)$ 

Розв'язок:

$$
\lim_{x \to 0} (\sin x \ln c t g x)^{(\cos x)} = \lim_{x \to 0} \frac{\ln c t g x}{\frac{1}{\sin x}} = \lim_{x \to 0} \frac{\frac{1}{c t g x} \sin^2 x}{\frac{1}{\sin^2 x} \cos x} = \lim_{x \to 0} \frac{t g x}{\cos x} = 0
$$

Приклад 22 Обчислити границю 
$$
\lim_{x\to 0} (\frac{1}{x} - \frac{1}{1-e^x})
$$

Розв'язок:

$$
\lim_{x\to 0} \left(\frac{1}{x} - \frac{1}{1-e^{x}}\right) \stackrel{(\infty, \infty)}{=} \lim_{x\to 0} \frac{1-e^{x}-x}{x(1-e^{x})} = \lim_{x\to 0} \frac{-e^{x}-1}{1-e^{x}-xe^{x}} = \infty
$$

 Приклад 23 Обчислити границю *x*  $\lim_{x\to 0} x^{\sin}$  $\lim_{x\to 0}$ 

Розв'язок:

 $(0^0)$   $\lim(\sin x \ln x)$   $(0\infty)$  $\lim_{x \to 0} x^{\sin x} = e^{x \to 0} = e^{x \sin x} = e^{x \sin^2 x} = e^{x \to 0 \cos x} = e^0 = 1$  $\frac{-1}{\sin^2 x} \cos x$   $\lim_{x\to 0} \frac{-\sin x}{\cos x}$ 1 1 lim sin  $\sin x \begin{pmatrix} 0^0 \end{pmatrix} \lim_{x \to 0} (\sin x \ln x) \begin{pmatrix} 0 \infty \end{pmatrix} \xrightarrow{x \to 0} \frac{\ln \ln}{\sin x}$ 2  $\frac{0}{\sin x}$   $\left(\infty\right)$   $\frac{x\rightarrow0}{\sin^2 x}$   $\cos x$   $\lim_{x\rightarrow0}$  $=e^{x^2}$  and  $e^{x^2}$  and  $e^{x^2}$  and  $e^{x^2}$  and  $e^{x^2}$  and  $e^{x^2}$  and  $e^{x^2}$  and  $e^{x^2}$  and  $e^{x^2}$  and  $e^{x^2}$  and  $e^{x^2}$  and  $e^{x^2}$  and  $e^{x^2}$  and  $e^{x^2}$  and  $e^{x^2}$  and  $e^{x^2}$  and  $e^{x^2}$  and  $\frac{1}{\sqrt{1-x^2}} \cos x$   $\lim_{x \to 0} \frac{1}{\sin x}$  $\left(\frac{\infty}{\infty}\right)$ ſ ∞  $\infty$ )  $\lim_{x\to 0} \frac{\ln x}{1} \left(\frac{\infty}{\infty}\right)$  $\rightarrow$ →  $\rightarrow 0$  1  $\sim$   $x \rightarrow$  $x^{sin x} = e^{x \to 0}$   $= e^{sin x} = e^{sin x}$   $= e^{x \to 0} x \cos x = e$  $\lim_{x \to 0} \frac{\sin x}{\cos x}$ *x x x*  $\frac{x}{x}$   $\frac{y}{x}$   $\lim_{x\to 0} (\sin x \ln x)$ *x x x* → 0 1 1 1 ∞ 1 *x* 

Приклад 24 Обчислити границю 
$$
\lim_{x\to 0} x^2 e^{\frac{1}{x^2}}
$$

$$
\lim_{x \to 0} x^2 e^{\frac{1}{x^2} (0 \cdot \infty)} = \lim_{x \to 0} \frac{e^{\frac{1}{x^2} (\frac{\infty}{\infty})}}{\frac{1}{x^2}} = \lim_{x \to 0} \frac{e^{\frac{1}{x^2} (-\frac{2}{x^3})}}{\left(-\frac{2}{x^3}\right)} = \infty
$$

Приклад 25 Обчислити границю *x*  $\sum_{x\to\infty}$   $\binom{x^2}{x}$ l  $\setminus$  $\mathsf{I}$  $\setminus$  $\lim_{x \to \infty} \left(1 + \frac{1}{r^2}\right)$ 1 lim 1

Розв'язок:

$$
\lim_{x \to \infty} \left(1 + \frac{1}{x^2}\right)^x \stackrel{\left(x^{\infty}\right)}{=} e^{\lim_{x \to \infty} (x \ln(1 + \frac{1}{x^2})) \stackrel{\left(\infty, 0\right)}{=} x^{\frac{1}{x^2}}} = e^{\lim_{x \to \infty} \frac{1}{\frac{1}{x^2}} \left(\frac{0}{0}\right)} = e^{\lim_{x \to \infty} \frac{1}{\frac{1}{x^2}}} = e^0 = 1
$$

## 2.5 **Приклади для самостійної роботи**

Обчислити границі:

1) 
$$
\lim_{x\to0} (xctg 2x)
$$
  
\n21)  $\lim_{x\to\frac{\pi}{2}^{0}} (tgx)^{\cos x}$   
\n22)  $\lim_{x\to\frac{\pi}{2}^{0}} (\sqrt[3]{x} \ln x)$   
\n23)  $\lim_{x\to\frac{\pi}{2}^{0}} (tgx - \sec x)$   
\n24)  $\lim_{x\to\frac{\pi}{4}} (tgx)^{i\frac{2x}{x}}$   
\n35)  $\lim_{x\to0} (\frac{1}{n} - \frac{x}{x-1})$   
\n36)  $\lim_{x\to0} (\frac{1}{x} - \frac{1}{\arcsin x})$   
\n37)  $\lim_{x\to0} (\frac{1}{x} - \frac{1}{\arcsin x})$   
\n38)  $\lim_{x\to1} (\frac{1}{\ln x} - \frac{x}{\ln x})$   
\n39)  $\lim_{x\to1} (\frac{1}{\ln x} - \frac{x}{\ln x})$   
\n30)  $\lim_{x\to0} (ctgx - \frac{1}{x})$   
\n31.  $\lim_{x\to0} (t^2x)^{\frac{1}{x}} + \lim_{x\to0} (t^2x)^{\frac{1}{x}}$   
\n32.  $\lim_{x\to0} (t^2x)^{\frac{1}{x}}$   
\n33.  $\lim_{x\to0} (\frac{1}{x^2} - \frac{1}{\sin^2 x})$   
\n34.  $\lim_{x\to0} (t^2x)^{\frac{1}{x}}$   
\n35.  $\lim_{x\to0} (\frac{1}{x} - \frac{x}{\ln x})$   
\n36.  $\lim_{x\to0} (ctg x - \frac{1}{x})$   
\n37.  $\lim_{x\to0} (ctg x - \frac{1}{x})$   
\n38.  $\lim_{x\to0} (ctg x - \frac{1}{x})$ 

1

$$
9) \qquad \lim_{x\to 1}((1-x)tg\frac{\pi x}{2})
$$

10) 
$$
\lim_{x \to \infty} (x(e^{\frac{1}{x}} - 1))
$$

 $\lim_{x\to\frac{\pi}{2}}(\cos xtg 5x)$  $11)$ 

12) 
$$
\lim_{x \to 0} (ctg \frac{x}{3} - \csc \frac{x}{3})
$$

$$
\lim_{x\to 0} (x^2 e^{\sqrt{x}})
$$

14) 
$$
\lim_{x\to 0} (ctgx\ln(x+e^x))
$$

15) 
$$
\lim_{x \to 1} \left( \frac{5}{x^5 - 1} - \frac{7}{x^7 - 1} \right)
$$

16) 
$$
\lim_{x \to \frac{1}{2}} (\sin(2x - 1)tg\pi x)
$$

17) 
$$
\lim_{x \to 0} \left( \frac{2}{\pi} \arccos x \right)^{\frac{1}{x}}
$$

18) 
$$
\lim_{x \to +0} (1+x)^{\ln x}
$$

19)  $\lim_{x\to 0} (\arcsin x)^{tgx}$ 

20) 
$$
\lim_{x \to \frac{\pi}{2} - 0} (\pi - 2x)^{\cos x}
$$

# Відповіді:

- 1)  $\frac{1}{2}$  $2) 0$
- 5)  $-\frac{1}{3}$ 6)  $0$ 8) 0  $7)$  1

 $3) 0$ 

29) 
$$
\lim_{x \to 0} (ctg2x)^{\frac{1}{\ln x}}
$$
\n30) 
$$
\lim_{x \to 1} (2-x)^{\frac{tg^{\frac{\pi}{2}}}{2}}
$$
\n31) 
$$
\lim_{x \to \frac{\pi}{2}} (tgx)^{2x-\pi}
$$
\n32) 
$$
\lim_{x \to 0} x^x
$$
\n33) 
$$
\lim_{x \to 0} x^{\frac{1}{\ln(e^{x}-1)}}
$$
\n34) 
$$
\lim_{x \to 0} \left(\frac{1}{x}\right)^{\frac{tg}{2}}
$$
\n35) 
$$
\lim_{x \to 0} (ctgx)^{\sin x}
$$
\n36) 
$$
\lim_{x \to 0} (ctgx)^{\sin x}
$$
\n37) 
$$
\lim_{x \to \infty} \left(tg \frac{\pi x}{2x+1}\right)^{\frac{1}{x}}
$$
\n39) 
$$
\lim_{x \to \frac{\pi}{2}} \left(tg \frac{\pi x}{2x+1}\right)^{\frac{1}{x}}
$$
\n40) 
$$
\lim_{x \to \frac{\pi}{2}} (\sin x)^{\frac{tg}{2}}
$$

4)  $-\frac{1}{2}$ 

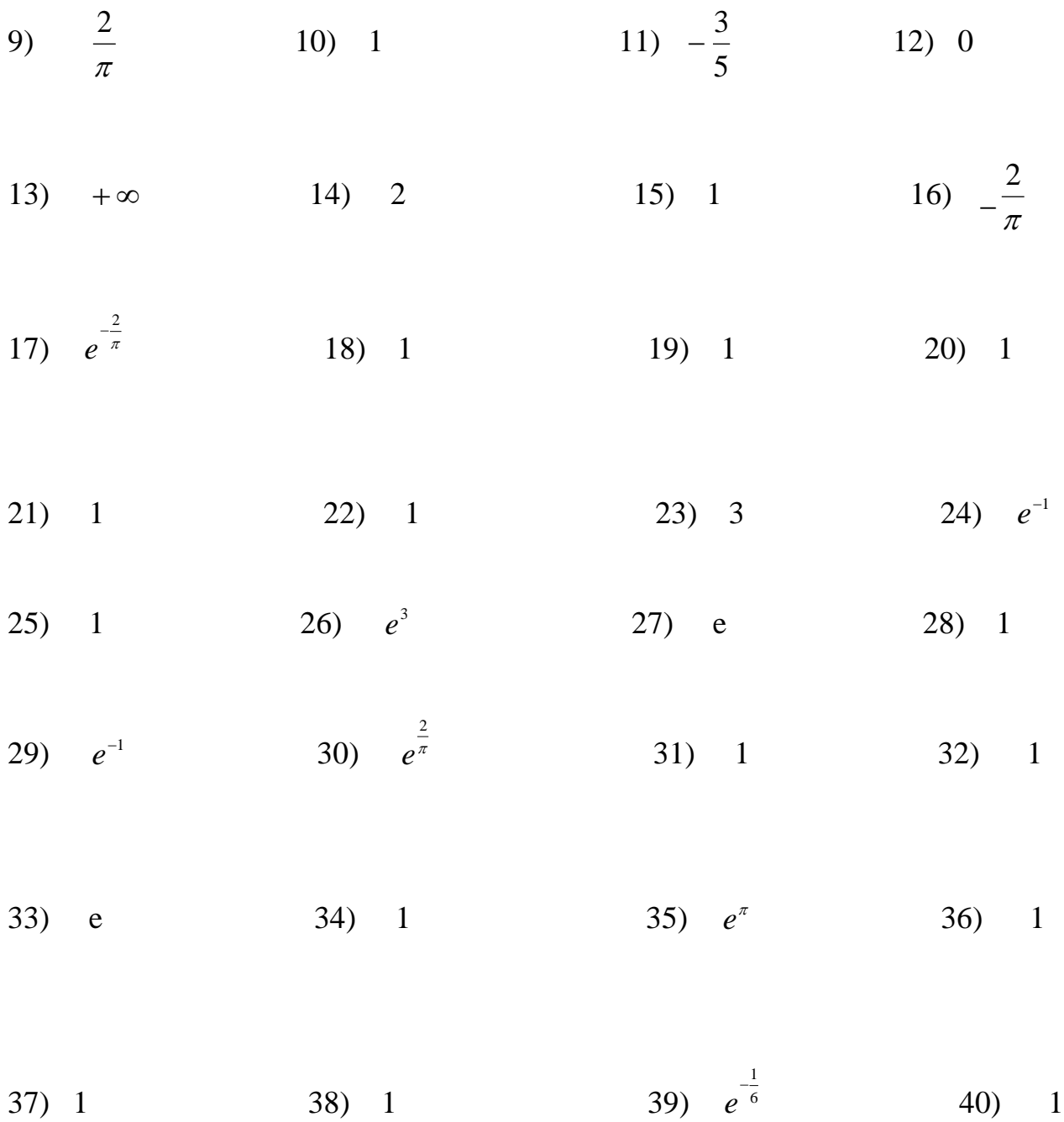

## 2.6. На що треба звернути увагу

Слід пам'ятати, що правило Лопіталя можна використовувати лише у тому випадку коли існує границя відношення похідних функцій тобто  $\exists \lim_{x\to a} \frac{f'(x)}{g'(x)} = A$ (скінчена або нескінчена). Якщо така границя зовсім не існує, то для обчислення границі відношення самих функцій або доведення її відсутності слід використовувати інші засоби.

<u>Приклад 26</u> Обчислити границю  $\lim_{x\to\infty} \frac{x + \sin x}{x}$ 

Розв'язок:

У даному випадку маємо невизначеність  $\left(\frac{\infty}{\infty}\right)$ , але використовувати правило

Лопіталя не можна бо  $\lim_{x\to\infty} \frac{(x + \sin x)^{7}}{(x)^{7}} = \lim_{x\to\infty} \frac{1 + \cos x}{1} = \lim_{x\to\infty} (1 + \cos x)$  не існує зовсім

(чому?).

При безпосередньому обчислені границі отримаємо

 $\lim_{x \to \infty} \frac{x + \sin x}{x} = \lim_{x \to \infty} \frac{x(1 + \frac{\sin x}{x})}{x} = \lim_{x \to \infty} (1 + \frac{\sin x}{x}) = 1$ , 60  $\lim_{x \to \infty} \frac{\sin x}{x} = 0$ 

### 2.7. Приклади для самостійної роботи

Показати, що наступні приклади не можуть бути розв'язані за правилом Лопіталя та обчислити границі.

1) 
$$
\lim_{x \to \infty} \frac{x + \cos x}{x - \cos x}
$$
  
3)  $\lim_{x \to \frac{\pi}{2}} \frac{tgx}{\sec x}$   
5)  $\lim_{x \to 0} \frac{x^3 \sin \frac{1}{x}}{\sin^2 x}$ 

2) 
$$
\lim_{x \to \infty} \frac{x - \sin x}{x + \sin x}
$$
4) 
$$
\lim_{x \to \infty} \frac{x}{x + \sin x}
$$

#### Відповіді:

 $2) 1 3) 1$  $1) 1$  $4) 1$  $5) 0$  Додаток 1

### **Таблиця похідних елементарних функцій.**

1.  $C' = 0$ , де  $C - c$ тала. 2.  $(x^p) = px^{p-1}$ ,  $\text{Re } p \in R$ . 6)  $(x^2) = 2x$ ; a)  $x' = 1$ ; B)  $(x^3)' = 3x^2$ ; <br> c)  $(\frac{1}{x})' = -\frac{1}{x^2}$ ; <br> d)  $(\sqrt{x})' = \frac{1}{2\sqrt{x}}$ 3.  $(\sin x)' = \cos x$ ; 4.  $(\cos x)' = -\sin x$ ; 5.  $(\text{tg } x)' = \frac{1}{\cos^2 x};$ 6.  $(\text{ctg } x)' = -\frac{1}{\sin^2 x}$ ; 7.  $(e^x) = e^x$ ; 8.  $(a^x)' = a^x \ln a$ ,  $\pi e \ a > 0$ ,  $a \neq 1$ ; 9.  $(\ln x)^{'} = \frac{1}{x};$ 10.  $(\log_a x)' = \frac{1}{x \ln a}$ , ge  $a > 0$ ,  $a \ne 1$ .

Додаток2

1. 
$$
\left(u^{n}\right)' = nu^{n-1} \cdot u'.
$$
  
\n2. 
$$
\left(a^{u}\right)' = a^{u} \cdot \ln a \cdot u'.
$$
  
\n3. 
$$
\left(e^{u}\right)' = e^{u} \cdot u'
$$
  
\n4. 
$$
\left(\log_{a} u\right)' = \frac{1}{x \ln a} \cdot u'.
$$
  
\n5. 
$$
\left(\ln u\right)' = \frac{1}{u} \cdot u'.
$$
  
\n6. 
$$
\left(\sin u\right)' = \cos u \cdot u'.
$$
  
\n7. 
$$
\left(\cos u\right)' = -\sin u \cdot u'.
$$
  
\n8. 
$$
\left(\sqrt{u}\right)' = \frac{1}{2\sqrt{u}} \cdot u'.
$$
  
\n9. 
$$
\left(\frac{\log u}{u}\right)' = \frac{1}{\cos^{2} u} \cdot u'.
$$
  
\n10. 
$$
\left(\frac{\log u}{u}\right)' = -\frac{1}{\sin^{2} u} \cdot u''.
$$

11. 
$$
(\arcsin u)' = \frac{1}{\sqrt{1 - u^2}} \cdot u'.
$$
  
\n12.  $(\arccos u)' = -\frac{1}{\sqrt{1 - u^2}} \cdot u'.$   
\n13.  $(\arctg u)' = \frac{1}{1 + u^2} \cdot u'.$   
\n14.  $(\arctg u)' = -\frac{1}{1 + u^2} \cdot u'.$   
\n15.  $(\sin u)' = \cosh u \cdot u'$   
\n16.  $(\cosh u)' = \sin u \cdot u'$   
\n17.  $(\tln u)' = \frac{1}{\cosh^2 u} \cdot u'$   
\n18.  $(\tln u)' = -\frac{1}{\sin^2 u} \cdot u'$ 

# **Список літератури**

1. Зорич В. А. Математический анализ. Ч. 1.- М.: Наука, 1981 – 543 с.

2. Рудин У. Основы математического анализа. – М.: Мир, 1966 – 319 с.

3. Фихтенгольц Г. М. Курс дифференциального и интегрального исчисления. Т. 1 – М.: Наука, 1966 – 607 с.

4. Кудрявцев Л. Д., Кута сов А. Д., Чехлов В. И., Шабунин М. И. Сборник задач по математическому анализу. – М.: Наука, 1984 – 592 с.

5. Запорожец Г. И. Руководство к решению задач по математическому анализу. – М.: Высшая школа,  $1966 - 460$  с.

6. Берман Г. Н. Сборник задач по курсу математического анализа. – М.: Наука,1984 – 416 с.

7. Демидович Б. П. Сборник задач и упражнений по математическому анализу. – 9-е вид. – М.: наука, 1977 – 527 с.

8. Гунтер Н. М., Кузьмин Р. О. Сборник задач по высшей математике. – М. Гостехиздат, 1949 – 224 с.